# Read Free Kodak Go Manuals

Getting the books **Kodak Go Manuals** now is not type of inspiring means. You could not by yourself going afterward ebook store or library or borrowing from your connections to gain access to them. This is an extremely simple means to specifically get guide by on-line. This online notice Kodak Go Manuals can be one of the options to accompany you later having supplementary time.

It will not waste your time. resign yourself to me, the e-book will totally atmosphere you new business to read. Just invest tiny epoch to retrieve this on-line message **Kodak Go Manuals** as skillfully as review them wherever you are now.

# **KEY=MANUALS - NATHANIAL STOKES**

## **PHOTOSHOP ELEMENTS 8 FOR WINDOWS: THE MISSING MANUAL**

#### **THE MISSING MANUAL**

"O'Reilly Media, Inc." Ideal for scrapbookers, serious and casual photographers, and budding graphic artists alike, Photoshop Elements 8 is more powerful and easier to use than previous versions. But figuring out how and when to use the program's tools is still tricky. With this book, you'll learn not only what each tool does, but also when it makes the most sense to use it and why. You get easy-tofollow, step-by-step instructions for everything from importing photos to organizing, editing, sharing, and storing your images. And if a feature isn't all that it's cracked up to be, we'll tell you. How do you use the Photomerge Exposure? How do Quick Fix previews work? With a gentle introduction to get you started quickly, and advanced tips to help you produce really creative work, this Missing Manual provides the answers you need. Get crystal-clear and jargon-free explanations of every feature Learn to import, organize, back up, and fix photos quickly and easily Repair and restore old and damaged photos, and retouch any image Jazz up your pictures with dozens of filters, frames, and special effects Remove unwanted objects from images with the new Recompose tool Learn advanced techniques like working with layers and applying blend modes Download practice images and try new tricks right away

DigiCat DigiCat Publishing presents to you this special edition of "Kodaks and Kodak Supplies, 1914" by Canadian Kodak Company. DigiCat Publishing considers every written word to be a legacy of humankind. Every DigiCat book has been carefully reproduced for republishing in a new modern format. The books are available in print, as well as ebooks. DigiCat hopes you will treat this work with the acknowledgment and passion it deserves as a classic of world literature.

#### **KODAKS AND KODAK SUPPLIES, 1914**

# **THE GREEN OFFICE MANUAL**

#### **A GUIDE TO RESPONSIBLE PRACTICE**

Routledge This revised second edition highlights the opportunities for achieving cost savings and environmental improvements to enhance competitiveness in organizations of all sizes, with specific guidance for small businesses. The manual sets out effective and simple mechanisms to encourage participation and commitment from both staff and suppliers. It builds on the advice of the first edition, with a wide range of new case studies from different sectors, including retailers, hotels and hospitality, schools and educational institutions, airports and prisons, and plenty of office-based examples. A new chapter on environmental reporting considers international developments in environmental management, reporting and sustainable business, including the Global Reporting Initiative and the European Environmental Reporting Awards, with a link to DETR guidance. An extended chapter on energy and utilities provides an update on environmental legislation, government position and industry trends. An office waste chapter looks at examples of successful waste exchanges that save disposal costs to donors and purchase costs to recipients.

## **PHOTOSHOP ELEMENTS 7: THE MISSING MANUAL**

#### **THE MISSING MANUAL**

"O'Reilly Media, Inc." Photoshop Elements 7 includes lots of new tools for sprucing up your photos, like the Scene Cleaner that lets you get rid of unwanted elements and the Smart Brush that makes touch-

ups a breeze. But the one thing you won't find in Elements is reader-friendly guidance on how to get the most out of this powerful program. Enter Photoshop Elements 7: The Missing Manual, ready to explain not only how the tools and commands work, but when to use them. With this bestselling book (now in its 5th edition), you'll learn everything from the basics of loading photos into Elements to the new online photo-sharing and storage service that Adobe's offering (for free!) at Photoshop.com. There's so much to Elements 7 that knowing what to do -- and when to do it -- is tricky. That's why this book carefully explains all the tools and options by putting each one into a clear, easy-to-understand context. Learn to import, organize, and fix photos quickly and easily Repair and restore old and damaged photos, and retouch any image Jazz up your pictures with dozens of filters, frames, and special effects Learn which tools the pros use -- you'll finally understand how layers work! Create collages and photo layout pages for scrapbooks and other projects Fix your photos online and synch the changes to your own photo library As always, author Barbara Brundage lets you know which features work well, which don't, and why -- all with a bit of wit and good humor. Dive into Adobe's outstanding photo editor and find out why this Missing Manual is the bestselling book on the topic.

# **PHOTOSHOP ELEMENTS 6 FOR MAC: THE MISSING MANUAL**

# **THE MISSING MANUAL**

"O'Reilly Media, Inc." After more than two years, Adobe has finally released a new version of Photoshop Elements for the Mac. Version 6 packs a lot more editing firepower than iPhoto, and this Missing Manual puts every feature into a clear, easy-to-understand context -- something that no other book on Elements does! Photoshop Elements 6 is perfect for scrapbooking, making fancy photo collages, and creating Web galleries. It has lots of new features such as Guided Edit for performing basic editing tasks, an improved Photomerge feature, a handy Quick Selection Tool, and much more. But knowing what to do and when is tricky. Photoshop Elements 6 for Mac: The Missing Manual explains not only how the tools and commands work, but when to use them. With it, you will: Learn to import, organize, and fix photos quickly and easily. Repair and restore old and damaged photos, and retouch any image. Jazz up your pictures with dozens of filters, frames, and special effects. Learn which tools the pros use -you'll finally understand how layers work! Create collages and photo layout pages for greeting cards and other projects. Get downloadable practice images and try new tricks right away. This full-color guide starts with the simplest functions and progresses to increasingly complex features of Elements. If you're ready for the more sophisticated tools, you can easily jump around to learn specific techniques. As always, author Barbara Brundage lets you know which Elements features work well, which don't, and why -- all with a bit of wit and humor. Don't hesitate: Now that Adobe's outstanding photo editor has been updated for the Mac, dive in with Photoshop Elements 6 for Mac: The Missing Manual right away.

"O'Reilly Media, Inc." Elements 10 offers much of Photoshop's power without the huge price tag. It's a great tool for most image-editing buffs—whether you're a photographer, scrapbooker, or aspiring graphic artist. But Elements still doesn't come with a useful manual. This bestselling book helps you get the most out of the program, from the basics to advanced tips for both Windows and Mac users. The important stuff you need to know: Quickly learn your way around. Customize Elements to suit your working style. Get to work right away. Import, organize, and make quick image fixes with ease. Retouch any image. Learn how to repair and restore old and damaged photos. Add pizzazz. Give images more zip with dozens of filters, layer styles, and special effects. Design with words. Make text flow along a curved path or around an object or shape. Find your creative flair. Create scrapbooks, greeting cards, photo books, and more. Try out advanced techniques. Work with layers, blend modes, and other tools.

Popular Mechanics inspires, instructs and influences readers to help them master the modern world. Whether it's practical DIY home-improvement tips, gadgets and digital technology, information on the newest cars or the latest breakthroughs in science -- PM is the ultimate guide to our high-tech lifestyle.

## **PHOTOSHOP ELEMENTS 10: THE MISSING MANUAL**

## **POPULAR MECHANICS**

# **MOODY'S MANUAL OF RAILROADS AND CORPORATION SECURITIES**

# **MOODYS MANUAL OF RAILROADS AND CORPORATION SECURITIES**

# **PHOTOSHOP ELEMENTS 9: THE MISSING MANUAL**

"O'Reilly Media, Inc." Elements 9 offers much of Photoshop's power without the huge price tag. It's an ideal tool for most image-editing buffs -- including scrapbookers, photographers, and aspiring graphic artists. But Elements still doesn't come with a decent manual. This bestselling book will help you get the most out of the program, from the basics to advanced tips for both Windows and Mac. Quickly learn your way around. Customize Elements to suit your working style. Get to work right away. Import, organize, and make quick image fixes with ease. Retouch any image. Learn how to repair and restore your old and damaged photos. Add some pizzazz. Give images more zip with dozens of filters, frames, and special effects. Find your creative flair. Create scrapbooks, greeting cards, photo books, and more.

Use advanced techniques. Work with layers, blend modes, and other tools. Try out your new skills. Download practice images and try new tricks as you learn.

## **THE PHOTOGRAPHIC TIMES**

## **MANUAL OF EXCELLENT MANAGEMENTS**

#### **PRINTERS' INK MONTHLY**

#### **KODAK'S ERGONOMIC DESIGN FOR PEOPLE AT WORK**

John Wiley & Sons Written for those who are on the job but not necessarily professionally trained ergonomists, the principles and approaches detailed in this highly regarded guide have all been implemented in real-world workplace environments and proven successful in reducing the potential for occupational injury, increasing the number of people who can perform a job, and improving employee performance on the job. More than 150 clear and informative illustrations and tables help convey data and information in eight sections: Ergonomics design philosophy Human reliability and information transfer Evaluation of job demands Work design Workplace design Manual handling in occupational tasks Equipment design Environment

Routledge Based on original contributions by specialists, this manual covers both the theory and the practice required in the management of museums. It is intended for all museum and art gallery profession staff, and includes sections on new technology, marketing, volunteers and museum libraries.

#### **MANUAL OF CURATORSHIP**

#### **A GUIDE TO MUSEUM PRACTICE**

CRC Press The "Hands On" Manual for Cinematographers contains a wealth of information, theory, diagrams and tables on all aspects of cinematography. Widely recognised as the "Cinematographer's Bible" the book is organised in a unique manner for easy reference on location, and remains an essential component of the cameraman's box. Everything you need to know about cinematography can be found in this book - from camera choice, maintenance and threading diagrams; to electricity on location, equipment checklists, film stock, lenses, light and colour. Of particular use will be the mathematics, formulae, look up tables and step by step examples used for everything from imperial/metric conversions to electricity, exposure, film length, running times, lights and optics. Sections on special effects and utilities are also included as well as a list of useful websites. David Samuelson is a well known and respected cameraman who has been instrumental in fostering award winning new technical innovations. He is a technical consultant, lecturer and author of three other leading publications for Focal Press: The Panaflex User's Manual 2ED, Motion Picture Camera and Lighting Equipment and Motion Picture Camera Techniques.

## **HANDS-ON MANUAL FOR CINEMATOGRAPHERS**

#### **FIRE**

## **THE JOURNAL OF THE BRITISH FIRE SERVICES**

## **PHOTOSHOP ELEMENTS 4: THE MISSING MANUAL**

#### **THE MISSING MANUAL**

"O'Reilly Media, Inc." The popularity of digital cameras continues to grow exponentially. They are now more powerful, feature rich, and affordable--turning digital photography into a mainstream interest. And with Photoshop Elements, Adobe has created the most popular photo-editing program on the planet. Learning how to work Photoshop Elements and manage digital photos can be a challenge for anyone just getting started--from the hobbyist to the pro photographer. With the latest Photoshop Elements 4 update, Adobe delivers a powerful new program that provides photo editing and organizing functionality with improved performance. The updated version also includes new, more intuitive features that are streamlined and easier to use--when the photographer has the right learning tool in hand. With Photoshop Elements 4: The Missing Manual, author Barbara Brundage has written the perfect digital photography guide. In a clear, easy-to-read format, the author provides step-by-step instruction so readers can learn what they need to do to edit their photos successfully and manage their collection. This new edition also includes more than a dozen downloadable images so readers can practice using

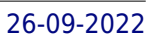

the editing tools. Readers will master useful editing techniques--from the most common to the advanced: Automatically correct red eye and skin tones Select and extract complex objects with the Magic Selection Brush and The Magic Extractor Create photomontages Restore old photographs Post photos on the web Manage and archive an entire collection Design a custom slide show with panning and zooming capabilities Once photographers learn how to edit their photos successfully, they'll also learn how to post them online or upload them to the Kodak EasyShare Gallery for use in creating personal mailing lists, post cards, calendars, and much more. Photoshop Elements 4: The Missing Manual, is for any photographer interested in learning the right editing techniques for producing and sharing beautiful digital photography. Photoshop Elements 4: The Missing Manual covers the Windows version of the software only. When we published the book, there was no Mac version of the software (as there is now), and for various reasons, we've been unable to update this edition to include the Mac version. Nonetheless, if you're on a Mac, you can use this book. Just substitute Command for Ctrl, and Option for Alt whenever you see keystroke shortcuts, and about 98 percent of the Editor functions will work the same. The sections on the Organizer only apply to Windows because the Mac version has no Organizer.

Simon and Schuster The official quide to SIMSOC, the dynamic group simulation game whose "potential for stimulating the learning process is staggering" (Teaching Sociology), in which players grapple with the challenge of governing society. In SIMSOC, players confront issues like abuse of power, justice, diversity, trust, and leadership as they negotiate their way through labor-management strife, political turmoil, and natural disasters. Success or failure is dependent upon decisions made by players and the creativity of the group—and every game is a teaching tool. To be successful, players must utilize every basic social process from cooperation and reward to threat and punishment. SIMSOC will make participants ask questions about social control, and bring everyday experience and deeper understanding to even the most arcane social and organizational theory. Included in this Fifth Edition of SIMSOC's Participant's Manual are instructions for playing, materials for play, study questions based on participation, and selected readings about simulation games, leadership, and social processes. New to the Fifth Edition are additional size levels to accommodate groups of up to ninety participants with simplified rules and readings by authors from Nicholas Lemann to Robert Putnam.

## **AMERICAN STATIONER AND OFFICE MANAGER**

# **SIMSOC: SIMULATED SOCIETY, PARTICIPANT'S MANUAL**

# **FIFTH EDITION (PARTICIPANT'S MANUAL)**

Springer Science & Business Media This easy-to-follow manual describes tested procedures used to prepare biological samples for scanning and transmission electron microscopy, as well as methods for cytochemistry, immunocytochemistry, and scientific photography. The work is structured to clearly define testing objectives, necessary materials, procedural steps, and expected results; a list of references and trouble shooting techniques round out the text.

Project Management Institute Each of the cases provides new and unique challenges that have been mastered by the practice of project management. Readers will be able to apply the knowledge learned from this casebook in their work. The cases enable readers to see how and why projects are used in a wide variety of organizational settings in contemporary life. Readers are exposed to both successful and not-so-successful project management practices. The case-study approach encourages reader participation and active learning, and provides the opportunity to learn something of the real world of project management. It is essential in the curricula of project management training for both undergraduate and graduate students, as well as for continuing education, consulting, and in-house company training programs. The cases were chosen for their importance in discussing the fundamentals of project management. Most contain descriptions of actual projects, and each is followed by a series of questions to guide readers' analysis of the article to maximize the learning process.

## **CATALOG OF COPYRIGHT ENTRIES. THIRD SERIES**

## **1961: JANUARY-JUNE**

Copyright Office, Library of Congress Includes Part 1, Number 1: Books and Pamphlets, Including Serials and Contributions to Periodicals (January - June)

## **A MANUAL OF APPLIED TECHNIQUES FOR BIOLOGICAL ELECTRON MICROSCOPY**

## **PROJECT MANAGEMENT CASEBOOK: INSTRUCTOR'S MANUAL**

# **HOLOGRAPHY MANUAL**

# **A COMPILATION OF LABORATORY TECHNIQUES COMMONLY USED IN THE CONSTRUCTION OF HOLOGRAMS INCLUDING REFINEMENTS DEVELOPED AT NELC**

Holography first attracted widespread interest in this decade, with the application by Leith and Upatnieks of the laser as the source of coherent light. Literature on the subject trends to be general and theoretical. This document is a compilation of experimental techniques commonly used in the construction of holograms, including refinements developed at NELC. It supplies the needed practical approach to basic holography, and includes a description of the basic holographic laboratory and its equipment. (Author).

Popular Mechanics inspires, instructs and influences readers to help them master the modern world. Whether it's practical DIY home-improvement tips, gadgets and digital technology, information on the newest cars or the latest breakthroughs in science -- PM is the ultimate guide to our high-tech lifestyle.

Popular Science gives our readers the information and tools to improve their technology and their world. The core belief that Popular Science and our readers share: The future is going to be better, and science and technology are the driving forces that will help make it better.

#### **POPULAR MECHANICS**

Popular Science gives our readers the information and tools to improve their technology and their world. The core belief that Popular Science and our readers share: The future is going to be better, and science and technology are the driving forces that will help make it better.

#### **AIR FORCE MANUAL**

**MANUAL OF AERIAL SURVEY**

#### **PRIMARY DATA ACQUISITION**

Taylor & Francis US

## **POPULAR SCIENCE**

#### **POPULAR SCIENCE**

#### **EARTH RESOURCES SURVEY SYSTEMS**

**PROCEEDINGS OF AN INTERNATIONAL WORKSHOP HELD AT THE UNIVERSITY OF MICHIGAN ON MAY 3-14, 1971**

#### **INSTRUCTORS MANUAL**

Prentice Hall

**TRAINING MANUAL [2000-].**

#### **PHOTOSHOP ELEMENTS 8 FOR MAC: THE MISSING MANUAL**

"O'Reilly Media, Inc." Ideal for scrapbookers, serious and casual photographers, and budding graphic artists alike, Photoshop Elements 8 for Mac is more powerful and easier to use than previous versions. But figuring out how and when to use the program's tools is still tricky. With this book, you'll learn not only what each tool does, but also when it makes the most sense to use it and why. You get easy-tofollow, step-by-step instructions for everything from importing photos to organizing, editing, sharing, and storing your images. You'll also find a tour of Bridge, the ultra-deluxe file browser that comes with Photoshop CS4 --and Elements 8. How do you use the Photomerge Exposure? How do Quick Fix previews work? With a gentle introduction to get you started quickly, and advanced tips to help you produce *6*

really creative work, this Missing Manual provides the answers you need. Get crystal-clear and jargon-free explanations of every feature Learn to import, organize, back up, and fix photos quickly and easily Repair and restore old and damaged photos, and retouch any image Jazz up your pictures with dozens of filters, frames, and special effects Remove unwanted objects from images with the new Recompose tool Learn advanced techniques like working with layers and applying blend modes Download practice images and try new tricks right away

## **THE WAY OF THE WOODS - A MANUAL FOR SPORTSMEN IN NORTHEASTERN UNITED STATES AND CANADA**

Read Books Ltd This is Edward Breck's 1908 outdoor sports handbook, 'The Way of the Woods'. Originally intended for sportsmen in North-eastern Unites States and Canada, it has chapters on hunting cougars, grizzly bears, and other fauna native to that part of the world. It also deals with many other aspects of hunting from photography to trapping, making it ideal for anyone with an interest in the sport. Contents include: 'Cookery—Cooking-kits', 'Making Camp', 'Woodcraft', 'Nature Protection', 'Fishing', 'Sporting Firearms', 'Deer-hunting', 'Caribou-hunting', 'The Game of the North-west—Elk, Antelope, Mountain Sheep, Mountain Goat, Grizzle Bear, Cougar', 'Game Birds', 'Trapping', 'Photography', etc. Many vintage books such as this are becoming increasingly scarce and expensive. We are republishing this volume now in an affordable, high-quality, modern edition complete with the original text and images.

Seppo Sorvari Research on the microbial colonization of the aerial and subterranean tissues of plants has shown an extensive scale of interactions between the hosts and a range of microbes, including bacteria and fungi. Intercellular spaces, vascular systems and even single cells can be inhabited by these endophytic microbes. Of the bacterial endophytes, only a small percentage is harmful to the plant; most are neutral, opportunistic or beneficial. These plant-based bacteria can have various important functions throughout the life cycle of the plant; some promote plant growth and development, others protect the plant from diseases. This ability to be able to protect plants from diseases has catalyzed numerous laboratories to search for new bacteria that could be utilized instead of the traditional plantprotective agents. Because two or more interacting organisms are involved, research and the eventual application of suitable bio-controlling microbes are challenging and often require specific skills and equipment. The purpose of this book is to provide a comprehensive review for those who are interested in the research and biotechnological applications of plant-associated bacteria. It also provides a compilation of current work conducted on plant-bacteria interactions.

## **PROSPECTS AND APPLICATIONS FOR PLANT-ASSOCIATED MICROBES, A LABORATORY MANUAL**

## **PART A: BACTERIA**

## **EMBARAZO: MANUAL DEL USUARIO**

Editorial Leto

**NAVY PHOTOGRAPHER'S MATE TRAINING SERIES**

**AUDIOVISUAL PRODUCTIONS, QUALITY ASSURANCE AND SPECIALIZED PHOTOGRAPHY. MODULE 4**

**NAVY PHOTOGRAPHER'S MATE TRAINING SERIES**

**AUDIOVISUAL PRODUCTIONS, QUALITY ASSURANCE AND SPECIALIZED PHOTOGRAPHY. MODULE 4**

## **THE ENTREPRENEUR'S MANUAL**

# **BUSINESS START-UPS, SPIN-OFFS, AND INNOVATIVE MANAGEMENT**

Echo Point Books & Media, LLC You are holding in your hands the ultimate guide to transforming your dream business into a reality. Drawing upon years of trial and error, Richard White imparts his insights on how to establish a successful business and keep it running strong. Substituting complex theories for critical advice rooted in real-life experience, White makes designing and managing a successful business model more accessible than ever. The Entrepreneur's Manual covers everything entrepreneurs need to know, from identifying your niche market, to forecasting and controlling sales, to building a solid foundation of effective employees. White's rare advice has made this manual mandatory reading not only for entrepreneurs, but for anyone who wants to better understand the business world. In addition to motivating prospective business owners, this book, above all others in its field, delivers results. This superior quide on the secrets behind successful entrepreneurship possesses the qualities of

a true classic: its advice remains as relevant as ever. Find out why The Entrepreneur's Manual has been the mandatory business guide for nearly half a century.

**MANUAL OF AMERICAN ENGLISH PRONUNCIATION**

Univ of California Press